## **Browser Exercises - I**

# Alignments and Comparative genomics

## 1. Navigating to the Genome Browser (GBrowse) Note: For this exercise use <u>http://www.tritrypdb.org</u>

#### a. Navigate to the Genome Browser (GBrowse) from the TriTrypDB home page.

- **Go to GBrowse from the TriTrypDB home page.** You can use the Tools section on the homepage or the grey toolbar in the header section.
- Explore the browser take note of the different sections of the browser: Search, Overview, Region, Details, Select Tracks, etc.

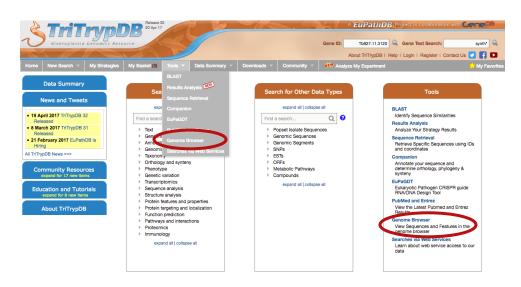

Note: It is also possible to navigate to the Genome Browser from a gene page by clicking the 'View in Genome Browser' link. But let's use the home page link for now.

| Tb927.8.620 RNA-editing cor                                                                                                    | mplex protein MP42                                                                                                    | 7                                                                                                    |                                                                                    |
|----------------------------------------------------------------------------------------------------|----------------------------------------------------------------------------------------------------|----------------------------------------------------------------------------------------------------|------------------------------------------------------------------------------------|
| Name: Kr02rX3<br>Type: protein coing<br>Chromesome: (3)<br>Location: (3)<br>Execution: (3)<br>Break: Course (14) Memory Share<br>Break: Course (14) Memory Share<br>Share: Course (14) Memory Share<br>Vise the great at Gen/CB<br>View Share commercia; or add a commert ●                                                                                                    | No series la danie) userie of localization danie ministra danie la branie wardze na kanie je serie wardze na serie wardze na kanie je serie wardze na serie wardze na serie wardze<br>Na serie wardze na serie wardze na serie wardze na serie wardze na serie wardze na serie wardze na serie wardze na serie wardze na serie wardze na serie wardze na serie wardze na serie wardze na serie wardze na serie wardze na serie wa                                                                                                    |                                                                                                    |                                                                                    |
| Contents<br>are reason<br>interactions<br>interactions<br>interact | the ingenerations<br>term (see ingenerations)<br>term (see ingenerations) | rowse v2.48: 1.899 kbp 1 http://www.sec.ex.ex.ex.ex.ex.ex.ex.ex.ex.ex.ex.ex.ex.                                                                                                    | from Tb927_08_v5.1:174,993176,891                                                  |
|                                                                                                    | Contained     Contained                                                                                                    | State         Link         Link <thlink< th="">         Link         Link         <th< td=""><td>Sorat/Zaconi         III         IIII         IIIIIIIIIIIIIIIIIIIIIIIIIIIIIIIIIIII</td></th<></thlink<> | Sorat/Zaconi         III         IIII         IIIIIIIIIIIIIIIIIIIIIIIIIIIIIIIIIIII |

- b. Explore a genomic sequence and the annotation track in GBrowse.
  - Look at the "Landmark or Region" box. What information does the "Landmark or Region" box contain? The Landmark or Region box should read – Tb927\_08\_v5.1:174,993..176,891. If not, then cut and paste the location into the box.
  - What chromosome is displayed?
  - What location of the chromosome is displayed?

| Browser           | Select Tracks Snapshots Custom Tracks Pre                                                                                                    | eferences                             |                                                         |
|-------------------|----------------------------------------------------------------------------------------------------|---------------------------------------|---------------------------------------------------------|
| Search            |                                                                                                    |                                       |                                                         |
| Landmark or       | Region:                                                                                                    | Annotate Restric                      | tion Sites 📀 Configure Go                               |
| Tb927_08_v5       | .1 174,993176,891 Search                                                                                                    | Save Snapshot                         | Load Snapshot                                           |
|                   | 927_02_v5.1:25000-55000, TcChr40-S:1480, 22, 1536120, LI                                                                                                    | brM.13.0190,                          |                                                         |
| Lin .17:650.1     | 75000, LmjF.05.1210, contig136.                                                                                                    | Scroll/Zoom: 🔀                        | 🕻 🚥 Show 1.899 kbp 🗾 🕂 🎽 🌌 🕞 Flip                       |
| □ <u>Overview</u> | Tb927_88_v5.1                                                                                                    | + + + + + + + + + + + + + + + + + + + | <u>· · · · · · · · · · · · · · · · · · · </u>           |
| Region            | 4                                                                                                    |                                       |                                                         |
|                   | Comparison of the second second seco | k 140k 150k 160k 170k 180k 1          | niiniiniiniiniiniiniiniiniiniiniiniinii                 |
| ■ <u>Details</u>  | Tb927_08_v5.1: 1.899 kbp                                                                                                    | 500 bp                                |                                                         |
|                   | 175k 175.1k 175.2k 175.3k 175.4k 175.5                                                                                                    | 5k 175.6k 175.7k 175.8k 175.9k 176k   | 176.1k 176.2k 176.3k 176.4k 176.5k 176.6k 176.7k 176.8k |
| * 🖬 🛛 🕅 🛛         | Konnotated Transcripts (with UTRs in gray when available)     Tb927.8.610:mRNA(TZP96.2)     Tb927.8.620:mRNA(KREPA3)                                                                                                    |                                       | Tb927.8.63                                              |
|                   |                                                                                                    | Select Tracks Clear highlighting      |                                                         |

- Move to a different genomic region on this chromosome. For example, visit the right arm of this chromosome.
  - Hint: change the coordinate numbers in the "Landmark or Region" box to correspond to an area in that region. Look at the Overview to give you an indication of the total size of this chromosome, ie. 1000000..1100000).
  - **OR** highlight the area representing approx. 1000000-1100000 on the scale in the Overview section and then choose zoom from the popup.

| Region       60%       90%       100%       110%       120%       130%       140%       150%       100%       200%       210%       220%       230%       240%       250%       260%       270%         © Details       Tb927_08_v5.1:       1.899       bp       500       bp       Cancel       1       10%       176.0%       176.0%       176.0%       176.0%       176.0%       176.0%       176.0%       176.0%       176.0%       176.0%       176.0%       176.0%       176.0%       176.0%       176.0%       176.0%       176.0%       176.0%       176.0%       176.0%       176.0%       176.0%       176.0%       176.0%       176.0%       176.0%       176.0%       176.0%       176.0%       176.0%       176.0%       176.0%       176.0%       176.0%       176.0%       176.0%       176.0%       176.0%       176.0%       176.0%       176.0%       176.0%       176.0%       176.0%       176.0%       176.0%       176.0%       176.0%       176.0%       176.0%       176.0%       176.0%       176.0%       176.0%       176.0%       176.0%       176.0%       176.0%       176.0%       176.0%       176.0%       176.0%       176.0%       176.0%       176.0%       176.0%                                                                                                    | ■ <u>Overview</u> | Tb927_98_v5.1                                                                        | 100<br>kbp  | $\cdot$ $\cdot$ $\cdot$ $\cdot$ $\cdot$ $\cdot$ $\cdot$ $\cdot$ $\cdot$ $\cdot$ |
|----------------------------------------------------------------------------------------------------|-------------------|--------------------------------------------------------------------------------------|-------------|---------------------------------------------------------------------------------|
| The27_08_v5.1:         1.899 kbp         500 bp         Cancel           17%         175.1K         175.3K         175.9K         175.0K         175.9K         176.3K         176.3K         176 | Region            | <                                                                                    | 150k 160k 1 |                                                                                 |
| ★ B28 M28 Annotated Transcripts (with UTRs in gray when available)<br>Tb927.8.6101 IR/INIC(TZP96.2) Tb927.8.6101 IR/INIC(TZP96.2) Tb927.8.6101 IR/INIC(TZP96.2)                                                                                                    | Details           | Tb927_08_v5.1: 1.899 kbp 500 bp ⊢                                                    | Cancel      | 175.4k 176.2k 176.3k 176.4k 176.5k 176.6k 176.7k 176.8k                         |
| Select Tracks Clear highlighting                                                                                                    | * 8 % M 2 8 Ar    | nnotated Transcripts (with UTRs in gray when available)<br>Tb927.8.610:mRNA(TZP96.2) |             | Tb927.8.63                                                                      |

- Move to chromosome 9. How did you do this?
  - Hint: Change the chromosome number in the "landmark or region" box. It should look like this: Tb927\_09\_v5.1:1,000,000..1,100,000. The Tb927\_09\_v5.1 portion is the genomic sequence ID for chromosome 9.
  - Zoom in to a 20Kb region. Select 20Kb from the Scroll/zoom drop down menu.

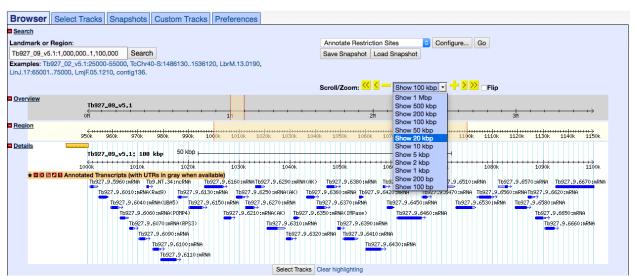

- What genes are in this region? Mouse over a gene glyph and look at the popups that contain details of the gene model and options for downloading sequence, exploring the gene's ortholog group and navigating to the record pf the gene represented in the glyph.
- Explore the ruler tool. Click on the ruler to engage then drag it across the window. The ruler tool displays the nucleotide coordinates of the ruler's solid center line. This is very useful for comparing between the annotation data track and others that we will add later.

| Browser         | Select Tracks                         | Snapshots    | Custom Tracks                      | Preference      | 5                         |                |                         |                     |
|-----------------|---------------------------------------|--------------|------------------------------------|-----------------|---------------------------|----------------|-------------------------|---------------------|
| Search          |                                       |              |                                    |                 |                           |                |                         |                     |
| Landmark or I   | Region :                              |              |                                    | A               | nnotate Restriction       | Sites -        | Configure Go            |                     |
| Tb927_09_v5.1   | :1,040,0001,059,9                     | 999 S        | earch                              |                 | Save Snapshot             | oad Snapshot   |                         |                     |
|                 | 927_02_v5.1:25000<br>LinJ.17:65001750 |              | -S:14861301536120<br>), contig136. | ),              |                           |                |                         |                     |
| Data Source     |                                       |              |                                    | S               | :roll/Zoom: < <           | Show 20 kt     | op 💌 🕂 > >              | <b>Flip</b>         |
| TriTrypDB GBro  | owse v2.48                            |              |                                    |                 |                           | ,              |                         |                     |
| <u>Overview</u> | Tb927_09_v                            | v5.1         |                                    | ····            |                           |                |                         |                     |
| Region          | <del>().</del><br>9k 960k             | 970k 980k 99 |                                    | 0k 1030k 1040   | 1050k 1050k 107           | ok 1080k 1090k | 1100k 1110k 1120        | k 1130k 1140k 1150k |
|                 | T 327_09_V                            | 5.1: 20 kbp  | 5 kbp                              |                 |                           |                |                         | k 1058k 1059k 1060k |
|                 | 1040k 1041k 1<br>Annotated Genes (wi  |              |                                    | 7k 1048k 1049   | 1050k 1051k 105           | 2k 1053k 1054k | 1055k 1056k 1057        | k 1058k 1059k 1060k |
|                 | Tb927.9.632                           |              | .9.6360 Tb927.9.6370               | 5 Tb927.9.6380  | Tb927.9.6390<br>Tb927.9.6 |                | .9.6420<br>Tb927.9.6430 | Tb927.9.6440        |
|                 |                                       |              | Se                                 | lect Tracks Cle | ar highlighting           |                |                         |                     |

• There are other ways to move and zoom. Try highlighting an area along the scale in the overview, region or details sections of GBrowse.

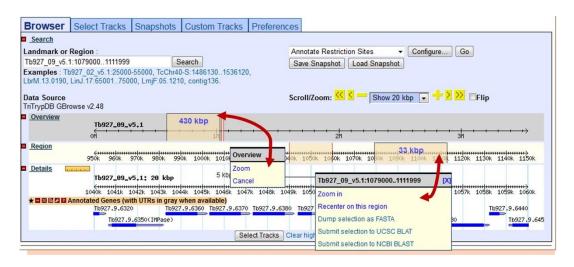

- What if you want to go to a specific gene in Gbrowse? Try to figure out how to go to this gene: Tb927.2.5800
  - Type the ID in the "landmark or region" box. The landmark box has a search function that supports gene IDs. What else does it support?
- What is this gene?

## 2. Exploring data tracks in GBrowse

- a. Is the region containing the sedoheptulose-1,7-bisphosphatase (SBPase) gene syntenic in all kinetoplastids?
- Go to the "Select Tracks" tab and turn on the track called "Syntenic Sequences and Genes". The browser is automatically updated with tracks you select. Note that this track contains multiple subtracks.

File - Help -

TriTrypDB GBrowse v2.48: 1.

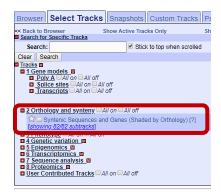

- Return to the browser by clicking the "Browser" tab and **zoom out to 20Kb**.
- What does the synteny track in this region look like?
- Does SBPase appear to have orthologs in Leishmania? Leptomonas? Crithidia?
- What direction is the SBPase gene relative to the chromosome?
- What genes are upstream and downstream of the SBPase? Are these genes syntenic?
- Modify the subtracks to remove all species apart from *Trypanosoma* from the view. Click on the link 'showing 82 of 82 subtracks', wait for the popup and select Trypanosoma from the genus drop-down menu. **Click Change to reconfigure the track**.

|                                                 | 01 0.11                                                                             | 0.2M                                  | 0.              | 3M               | 0.4M       |                   | 0.5M        | ·····.    | 6M                                     | 0.71                                                                             | 0.8                                                                |                                                                                                    | 0.9M                          | ••••                                                                      | 1M                                                                                                 | 1.1     | .M    |                  |
|-------------------------------------------------|-------------------------------------------------------------------------------------|---------------------------------------|-----------------|------------------|------------|-------------------|-------------|-----------|----------------------------------------|----------------------------------------------------------------------------------|--------------------------------------------------------------------|----------------------------------------------------------------------------------------------------|-------------------------------|---------------------------------------------------------------------------|----------------------------------------------------------------------------------------------------|---------|-------|------------------|
| ion                                             | <del>(-  </del><br>950k 960k                                                        | <del>11 11111 1111</del><br>970k 980k |                 |                  |            |                   |             |           |                                        | 1060k 1070                                                                       |                                                                    |                                                                                                    | 1100k                         | 1110k                                                                     |                                                                                                    |         |       |                  |
| ails uuu                                        | Tb927_02_v5.1;                                                                      |                                       |                 |                  | 5 kbp      |                   |             |           |                                        | 1                                                                                |                                                                    |                                                                                                    |                               |                                                                           |                                                                                                    |         |       |                  |
|                                                 | 1037k 1038k 103                                                                     | 9k 1040k                              | 1041k 104       | 2k 104           | 3k 1044    | 4k 104            | 5k 1046     | ik 104    | 7k 10                                  | 1049k                                                                            | 1050k                                                              | 1051k                                                                                                    | 1052k                         | 1053k                                                                     | 1054k                                                                                              | 1055k   | 1056k | / <del>***</del> |
|                                                 | enic Sequences and G                                                                | ienes (Shaded b                       | y Orthology     | ) <u>(Showii</u> | ng 72 of 7 | 2 subtrac         | ks)         |           |                                        |                                                                                  |                                                                    |                                                                                                    |                               |                                                                           |                                                                                                    |         |       |                  |
| bayaB08-376 con                                 | <u>119</u>                                                                          |                                       |                 | 30k              | 29k        | 27k               | 26k         | 25k       | 24                                     |                                                                                  | 244                                                                | 201                                                                                                    | 4.04                          | 18k                                                                       | 16k                                                                                                | 15k     | 14k   | **               |
| bayaB08-376 gen                                 | <b>AS</b>                                                                           |                                       | 31k             | 30k              | . 29К      | 276               | ∠ық         | 236       | . 241                                  | K Zar                                                                            | 21k                                                                | 20k                                                                                                    | 19k                           | 186                                                                       | 166                                                                                                | 196     | 146   |                  |
| cfasCfCl contig                                 | <u> </u>                                                                            |                                       |                 |                  |            |                   |             |           |                                        | ╸╺┻                                                                              |                                                                    |                                                                                                    |                               |                                                                           | <u> </u>                                                                                           |         |       |                  |
| classici contry                                 | 1213k 1214k 1                                                                       | 216k 1217k                            | 1218k 1         | 220k 1           | 221k 1:    | 222               |             |           |                                        |                                                                                  | 4000                                                               | 40001                                                                                                    | 4000                          | 4004                                                                      | 400.0                                                                                              | 1237k   | 123   |                  |
| cfasCfCl genes                                  | 12136 12146 1                                                                       | 210K 1217K                            | 1210K 1         | 220K 1           | .221K 14   |                   |             |           |                                        |                                                                                  |                                                                    |                                                                                                    |                               |                                                                           | `                                                                                                  | 12376   | . 125 | DK               |
|                                                 |                                                                                     |                                       | -110            |                  |            | _                 |             |           |                                        | the tracks by clickin<br>d by Orthology) S                                       |                                                                    | mn neadings,                                                                                                    | or by clickii                 | ng and dragg                                                              | jing rows                                                                                          |         |       |                  |
| emonLV88 contig                                 | ·                                                                                   |                                       | <u>di kunga</u> |                  |            |                   |             |           |                                        | Genus                                                                            |                                                                    |                                                                                                    |                               | © Organ                                                                   | lam                                                                                                |         |       |                  |
|                                                 | 1315k 1316                                                                          | k 1317k 13                            | 318k 1319       | < 1320           | k 1321k    | `                 | t = Kingdon | 1 V Class |                                        |                                                                                  | Species                                                            | es                                                                                                    |                               |                                                                           | ism                                                                                                | 1331k   | 1332k |                  |
| emonLV88 genes                                  |                                                                                     |                                       |                 |                  |            | All off<br>All on | All 📀       | All       | All 📀                                  | All                                                                              | IIA 🗧                                                              |                                                                                                    |                               | O All                                                                     |                                                                                                    |         | •     |                  |
| aetL147 contig                                  |                                                                                     |                                       |                 |                  |            |                   | N/A         | N/A       | N/A                                    | Crithidia                                                                        |                                                                    | a fasciculata                                                                                                    |                               | Crithidia                                                                 | a fascicula                                                                                        |         | Δ.    |                  |
|                                                 | 1371k 1372k                                                                         | 1373k 1374k                           | 1375k           | 1376k            | 1377k      | 137 👩             | N/A         | N/A       | N/A                                    | Endotrypanum<br>Leishmania                                                       | Crithidi                                                           | a fasciculata                                                                                                    |                               | Crithidia                                                                 | a fascicula <sup>8</sup>                                                                           | 3k 1389 | 9k 13 | 90               |
| aetL147 genes                                   |                                                                                     |                                       |                 |                  |            |                   | N/A         | N/A       | N/A                                    | Leptomonas<br>Trypanosoma                                                        | Endotr                                                             | panum monti                                                                                                    | erogeii                       | Endotry                                                                   | panum m                                                                                            |         |       |                  |
| braHHOHBB76N                                    | /12903 contig                                                                       |                                       |                 |                  |            |                   | N/A         | N/A       | N/A                                    | Endotrypanum                                                                     | Endotr                                                             | panum monti                                                                                                    | erogeii                       | Endotry                                                                   | panum m                                                                                            |         |       |                  |
| praimin@mbh/bh                                  |                                                                                     | 45000 45                              | 0.00 46040      | 4505L            | 450CL      |                   | N/A         | N/Δ       | N/A                                    | Leishmania                                                                       | Leishm                                                             | ania aethiopid                                                                                                    | a                             | Leishma                                                                   | ania aethir 1                                                                                      | 1516k   | 1517k |                  |
| oraminomion/on                                  | 1500k 1504b                                                                         |                                       |                 |                  |            |                   |             |           | N/A                                    | Leishmania                                                                       | Leishm                                                             | ania aethiopid                                                                                                    | a                             | Leishma                                                                   | ania aethi                                                                                         |         |       | 11               |
|                                                 | 12903 gapas                                                                         | <b>~ ·</b> · ·                        |                 |                  |            |                   |             |           |                                        |                                                                                  |                                                                    |                                                                                                    |                               |                                                                           |                                                                                                    |         |       |                  |
| IbraMHOMBR75N                                   | 12903 gapas                                                                         | Select                                | the             | gen              | านร        |                   |             |           | N/A                                    | Leishmania                                                                       | Leishm                                                             | ania brazilien                                                                                                    | sis                           | Leishma                                                                   | ania brazil                                                                                        |         |       |                  |
| IbraMHOMBR75N<br>IbraMHOMBR75N                  | //2903 genes<br>//2904 contig                                                       | Select                                |                 | -                |            |                   |             |           | N/A<br>N/A                             | Leishmania<br>Leishmania                                                         |                                                                    | ania brazilien<br>ania brazilien                                                                                       |                               |                                                                           | ania brazil<br>ania brazil                                                                         | 1429k   | 1430  | k                |
| IbraMHOMBR75N<br>IbraMHOMBR75N                  | //2903 genes<br>//2904 contig                                                       |                                       |                 | -                |            | n cl              | ick         |           |                                        |                                                                                  | Leishm                                                             |                                                                                                    | sis                           | Leishma                                                                   |                                                                                                    | 1429k   | 1430  | k                |
| IbraMHOMBR75N<br>IbraMHOMBR75N<br>IbraMHOMBR75N | M2903 genes<br>M2904 contig<br>1412k 1413k<br>M2904 genes                           | Тгура                                 | noso            | ma               | the        |                   |             |           | N/A<br>N/A<br>N/A                      | Leishmania                                                                       | Leishm<br>Leishm                                                   | ania brazilien                                                                                                    | sis<br>sis                    | Leishma<br>Leishma                                                        | ania brazil                                                                                        | 1429k   | 1430  | k                |
| IbraMHOMBR75N<br>IbraMHOMBR75N                  | M2903 genes<br>M2904 contig<br>1412k 1413k<br>M2904 genes                           | Тгура                                 | noso            | ma               | the        |                   |             |           | N/A<br>N/A                             | Leishmania<br>Leishmania                                                         | Leishm<br>Leishm<br>Leishm                                         | ania brazilien<br>ania brazilien                                                                                       | sis<br>sis<br>sis             | Leishma<br>Leishma<br>Leishma<br>Leishma                                  | ania brazil<br>ania brazil<br>ania brazil<br>ania donor                                            |         |       |                  |
| lbraMHOMBR75N<br>lbraMHOMBR75N<br>lbraMHOMBR75N | M2903 genes<br>M2904 contig<br>1412k 1413k<br>M2904 genes                           |                                       | noso            | ma               | the        |                   |             | n         | N/A<br>N/A<br>N/A                      | Leishmania<br>Leishmania<br>Leishmania                                           | Leishm<br>Leishm<br>Leishm<br>Leishm                               | ania brazilien<br>ania brazilien<br>ania brazilien                                                                     | sis<br>sis<br>sis             | Leishma<br>Leishma<br>Leishma<br>Leishma                                  | ania brazil<br>ania brazil<br>ania brazil                                                          |         |       | k<br>140         |
| IbraMHOMBR75N<br>IbraMHOMBR75N<br>IbraMHOMBR75N | 1/2903 genes<br>1/2904 contig<br>1412k 1413k<br>1/2904 genes<br>ontig<br>1391k 1392 | Trypa<br>on Ch                        | inoso<br>ange   | oma<br>at        | the        |                   |             | 1         | N/A<br>N/A<br>N/A<br>N/A               | Leishmania<br>Leishmania<br>Leishmania<br>Leishmania                             | Leishm<br>Leishm<br>Leishm<br>Leishm                               | ania brazilien<br>ania brazilien<br>ania brazilien<br>ania donovan                                                     | sis<br>sis<br>sis             | Leishma<br>Leishma<br>Leishma<br>Leishma<br>Leishma                       | ania brazil<br>ania brazil<br>ania brazil<br>ania donor                                            |         |       |                  |
| IbraMHOMBR75N<br>IbraMHOMBR75N<br>IbraMHOMBR75N | 1/2903 genes<br>1/2904 contig<br>1412k 1413k<br>1/2904 genes<br>ontig<br>1391k 1392 | Тгура                                 | inoso<br>ange   | oma<br>at        | the        |                   |             | 1         | N/A<br>N/A<br>N/A<br>N/A               | Leishmania<br>Leishmania<br>Leishmania<br>Leishmania<br>Leishmania               | Leishm<br>Leishm<br>Leishm<br>Leishm<br>Leishm<br>Leishm           | ania brazilien<br>ania brazilien<br>ania brazilien<br>ania donovan<br>ania donovan                                     | sis<br>sis<br>sis             | Leishma<br>Leishma<br>Leishma<br>Leishma<br>Leishma<br>Leishma            | ania brazil<br>ania brazil<br>ania brazil<br>ania dono<br>ania dono                                |         |       |                  |
| braMHOMBR75N<br>braMHOMBR75N<br>braMHOMBR75N    | 1/2903 genes<br>1/2904 contig<br>1412k 1413k<br>1/2904 genes<br>ontig<br>1391k 1392 | Trypa<br>on Ch                        | inoso<br>ange   | oma<br>at        | the        |                   |             | 1         | N/A<br>N/A<br>N/A<br>N/A<br>N/A        | Leishmania<br>Leishmania<br>Leishmania<br>Leishmania<br>Leishmania<br>Leishmania | Leishm<br>Leishm<br>Leishm<br>Leishm<br>Leishm                     | ania brazilien<br>ania brazilien<br>ania brazilien<br>ania donovan<br>ania donovan<br>ania enriettii                   | sis<br>sis<br>sis<br>il       | Leishma<br>Leishma<br>Leishma<br>Leishma<br>Leishma<br>Leishma            | ania brazil<br>ania brazil<br>ania brazil<br>ania dono<br>ania dono<br>ania enriel                 |         |       |                  |
| raMHOMBR75N<br>raMHOMBR75N<br>raMHOMBR75N       | 1/2903 genes<br>1/2904 contig<br>1412k 1413k<br>1/2904 genes<br>ontig<br>1391k 1392 | Trypa<br>on Ch                        | inoso<br>ange   | oma<br>at        | the        |                   |             | 1         | N/A<br>N/A<br>N/A<br>N/A<br>N/A<br>N/A | Leishmania<br>Leishmania<br>Leishmania<br>Leishmania<br>Leishmania<br>Leishmania | Leishm<br>Leishm<br>Leishm<br>Leishm<br>Leishm<br>Leishm<br>Leishm | ania brazilien<br>ania brazilien<br>ania brazilien<br>ania donovan<br>ania donovan<br>ania enriettii<br>ania enriettii | sis<br>sis<br>sis<br>ii<br>ii | Leishma<br>Leishma<br>Leishma<br>Leishma<br>Leishma<br>Leishma<br>Leishma | ania brazil<br>ania brazil<br>ania brazil<br>ania dono<br>ania dono<br>lania enriet<br>ania enriet |         |       |                  |

• Examine the gene corresponding to the *T. vivax* SBPase in the synteny track. Hover the gene image to find the gene name in the popup. Why is it a fragment? What could be some possible reasons for this?

- One thing that can help inform you about the "completeness" of a genome assembly is the assembly track. and view the *T. vivax* gene in GBrowse you can follow these steps:
  - 32.6235k 32.5244k 32.4252k 32.3261k 32.2269k 32.1277k 32.0286k 31.9294k 31.8303k 1.23382k 1.2331k 1.23239k 1.23168k 1.22883k 1.23096k 1.23025 1.22954k 1.22811k × Gene: TvY486\_0201960 Species: Trypanosoma vivax Y486 045.3k 1045.4k 104 10 Gene Type: Protein Coding Description: sedoheptulose-1,7-bisphosphatase, putative, (fragment) 933k 9.42017k 9.3210 8.626 Location: TvY486\_02: 1075922 - 1076218 Basket: og in to save genes. 0.804459k 0.871497k Links: **GBrowse | Gere Page** OrthoMCL 005 134853 .075.8k 1075.9k 10 Select Tracks Clear highlighting
  - Hover over the T. vivax SBPase gene in the synteny track.

- From the popup select GBrowse
- Next go to the Select Tracks tab and turn on the assembly tracks. You can find them easily by using the search function in the select tracks section. Search for the work assembly.

| Browser                                                                                                    | Select          | Tracks         | Snapshots        | Custom Tracks    | Preferences      |                     |                                           |  |
|----------------------------------------------------------------------------------------------------|-----------------|----------------|------------------|------------------|------------------|---------------------|-------------------------------------------|--|
| << Back to                                                                                                    | Browser         | SI             | now Active Trac  | ks Only          | Show Favorites C | nly 🚖               | Clear All Favorites 🟠                     |  |
| Search for the search for the sea | or Specific Tra | acks           |                  |                  |                  |                     |                                           |  |
| Search                                                                                                    | h: assembly     |                | Stick to to      | op when scrolled |                  |                     |                                           |  |
| Clear S                                                                                                    | earch           |                |                  |                  |                  |                     |                                           |  |
| 🗖 <u>Tracks</u> 🛛                                                                                                    |                 |                |                  |                  |                  |                     |                                           |  |
|                                                                                                    |                 |                |                  | ed Sequence anal | <u>ysis 🛛</u>    |                     |                                           |  |
| Se                                                                                                    | quence ass      | embly 🗆 A//    | on 🗌 All off     |                  |                  |                     |                                           |  |
|                                                                                                    | 🗹 Sequence      | e Assembly     | (in Overview) [? | ) 🏠              | Sequence Assem   | bly (in Region) [?] | ☆ 🗹 Sequence Assembly in Current View [?] |  |
| Se Se                                                                                                    | quence site     | s, features a  | and motifs 🛛 🛛   |                  |                  |                     |                                           |  |
|                                                                                                    | DNA bindin      | g 🛛            |                  |                  |                  |                     |                                           |  |
|                                                                                                    | Restrict        | ion Sites      | All on 🗌 All off |                  |                  |                     |                                           |  |
|                                                                                                    | 😭 🗆 Re          | striction Site | es               |                  |                  |                     |                                           |  |
| Generation                                                                                                    | al 🗌 All on 🗌   | All off        |                  |                  |                  |                     |                                           |  |
| ☆ 🗆                                                                                                    | T. brucei 427   | assembly c     | overage (Georg   | e Cross) [?]     |                  |                     |                                           |  |
|                                                                                                    |                 |                |                  |                  | Back             | o Browser           |                                           |  |

• When you go back to the browser section you can arrange the gene track so you can see exactly where the gaps are.

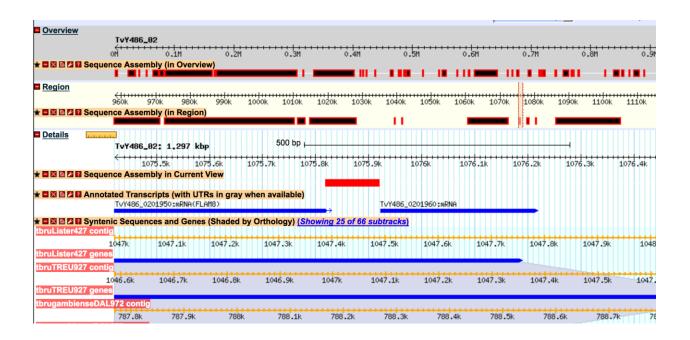

- Zoom out to 50KB. Look at the genomic sequence for *T. congolense* why does the synteny look like it does?
- Zoom out to 500KB what could you conclude about this region in *T. congolense*? (See image if needed).
- You will also notice that some of the genomes have contigs that are not contiguous. Why is that?
- Mouse over the two contigs and look at the information in the popups do these pieces belong to the same chromosome? What does this mean?

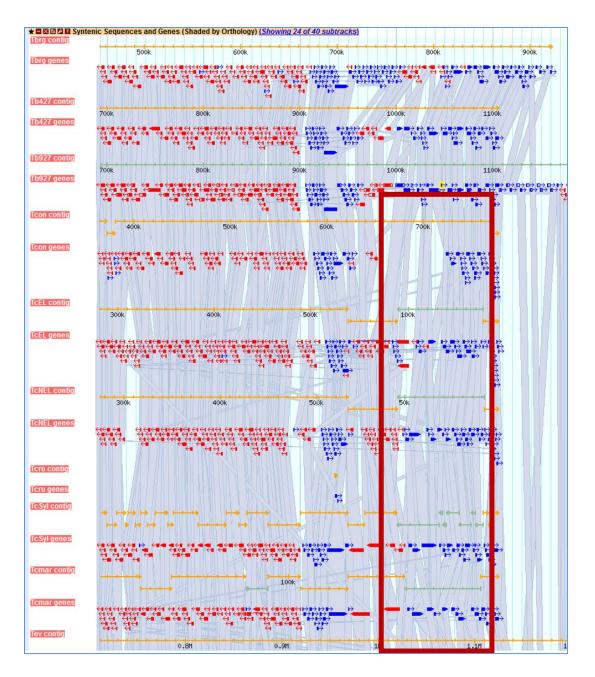

## b. Exploring other data tracks in Gbrowse.

For this example, we will view *T. brucei* data, so the data tracks you turn on will display data only if the data is aligned to the *T. brucei* genome. Return to the SBPase gene in Tbrucei by searching for the gene ID in the (Tb927.2.5800) in the Landmark or Region to redirect the browser. Then zoom to the area between 0.7M and the end of the chromosome.

Turn on the ChIP-seq coverage plots and turn off the syntenic gene and region tracks. The data track is called: ChIP-Seq -Four histone Variants ChIP-Seq Coverage aligned to T brucei TREU927 (Cross) (linnear plot). For this experiment,

chromatin was

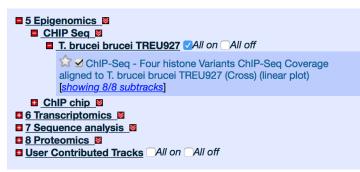

immunoprecipitated using several different histone antibodies. The DNA that precipitated with the histone was sequenced and aligned to the *T. brucei* TREU927 genome. Peaks in the sequence coverage plots represent areas of histone binding and transcription start sites. The TriTrypDB data set record is here: http://tritrypdb.org/tritrypdb/app/record/dataset/DS\_aabc052008 and the publication is

here: <a href="http://www.ncbi.nlm.nih.gov/pubmed/19369410">http://www.ncbi.nlm.nih.gov/pubmed/19369410</a>

- You may need to adjust the y-axis scaling to bring the track into proper view.
- What does this data show you?
- Roughly how many polycistronic units does this chromosome have? Zoom out to the entire chromosome.
- Do the ChIP-seq peaks correlate with the direction of gene transcription (blue vs. red)?

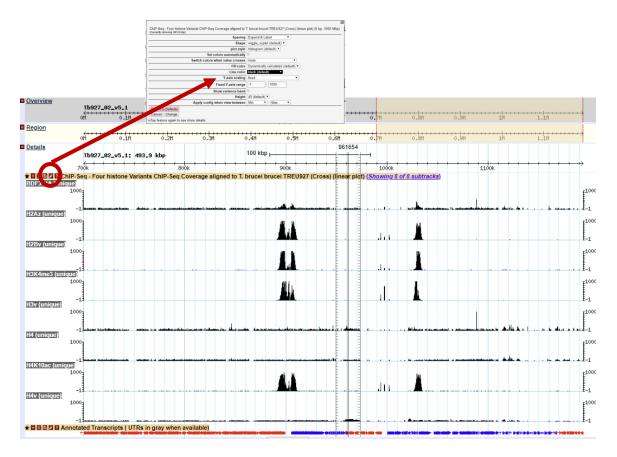

- Now zoom back to 50Kb. Turn off the ChIP-Seq tracks and turn on the RNASeq Coverage track called: Bloodstream and Procyclic Form Transcriptomes mRNAseq Coverage aligned to T brucei TREU927 (Siegel et al.) (log plot)(4 subtracks). To show all four subtracks for this dataset, use the subtrack configuration tool accessed through the 'Showing 2 of 4 subtracks' link that appears after the track title.
- Move to the **region around 0.6Mbs of the chromosome** (you should be on chromosome 2) and turn on all four subtracks. Take note of the black and grey bars in the coverage plots. What do you think the grey bars indicate?

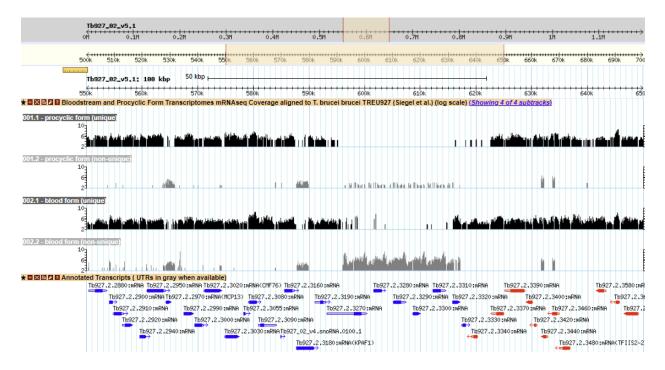

- Now zoom out to 100Kb do you see a difference between the blood forms and procyclics?
- Zoom in to a gene that looks like it is differentially expressed. What are your conclusions? Are the reads supported by unique or non-unique reads?

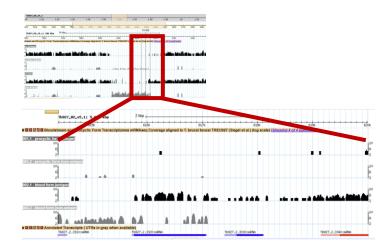

- Can you turn on additional tracks that may give some more support to your conclusions? Hint: turn on the EST and *T. brucei* protein expression evidence tracks.
  - Is there any proteomics evidence for this region?
  - How about EST evidence? Click on an EST graphic (glyph) to get additional information.
- Turn off the RNA-seq graphs and make sure the *T. brucei* protein expression evidence tracks are on. **Zoom out to 500Kb**. Explore the evidence for gene expression based on mapped peptides from proteomics experiments which gene in this view has the highest number of peptide hits?

| Overview    |              |                         |          | .02_   |          |     |                 |               |                  |       |            |            |       |      |             |      |     |       |            |     |      |                       |        |      |                |                  |      |       |      |     |     |           |      |      |      |      |      |       |      |            |                  |    |    |
|-------------|--------------|-------------------------|----------|--------|----------|-----|-----------------|---------------|------------------|-------|------------|------------|-------|------|-------------|------|-----|-------|------------|-----|------|-----------------------|--------|------|----------------|------------------|------|-------|------|-----|-----|-----------|------|------|------|------|------|-------|------|------------|------------------|----|----|
|             | 0            | <del>&lt;+++</del><br>™ |          |        | .1M      | ++  | <del>++++</del> | 0.2           | <del></del><br>M | • • • | · · · ·    | +++<br>.3M | •••   | •    | +++<br>0.4M |      | ++  |       | 1 H        | ++  |      | +++<br>0.6            | <br>5M |      | нн<br>0.       | <u>⊢++</u><br>7M |      |       | .8M  |     | *** | 0.9       | ∋M   | •••• |      | 11   | •••• | ••••  | 1.   | 11H        | •••              |    | ÷  |
| Region      |              |                         |          |        |          |     |                 |               |                  |       |            |            |       |      |             |      |     |       |            |     |      |                       |        |      |                |                  |      |       |      |     |     |           |      |      |      |      |      |       |      |            |                  |    |    |
|             |              | <del>≺+++</del><br>M    |          | нų     | .1M      | ++  | ••••            | <del>ut</del> | <del></del>      | • • • | • • • •    | 211        | •••   | •••• | +++<br>0.4M | 1    | ++- | ÷     | 1++<br>.5M |     |      | <del>н  </del><br>0.6 |        |      | н <del>.</del> | <del>     </del> |      |       | .8M  |     |     | -11       |      | •••• |      | 4 14 | •••• | • • • | ++++ | +++<br>.1M | •••              |    | +i |
| Details     |              |                         |          | 0      | • TU     |     |                 | v.2           | n                |       | 0.         | .on        |       |      | 7.4P        |      |     | · • · | .on        |     |      | 0.0                   | 9F1    |      | v.             | 711              |      | 0     | .on  |     |     | 0.5       | 211  |      |      | TU   |      |       | 1.   | • TLI      |                  |    |    |
| Details     | 1.1.1.1.1.1. | TI                      | 197      | 82     | 5        |     | 506             | a 1           | hn               |       |            |            |       | 10   | 00 k        | bp i |     |       |            |     |      |                       |        |      | 4              |                  |      |       |      |     |     |           |      |      |      |      |      |       |      |            |                  |    |    |
|             |              | 103<br>(                | <i>"</i> | ,02_   | <b>1</b> |     | 500             |               | .06              | _     | _          |            | _     | _    | _           |      | _   | _     | _          | _   | _    | _                     |        | _    | _              |                  | _    | _     |      | _   |     | _         | _    | _    | _    | _    |      |       | _    | _          | _                | _  | -  |
|             |              | ì                       |          | 4001   |          |     |                 |               |                  |       |            | 500        |       |      |             |      |     |       |            | 6   | obk  |                       |        |      |                |                  |      | 70    | bok. |     |     |           |      |      |      |      | 80   | 0k    |      |            |                  |    |    |
| r 🖃 🗶 🔝 🗶 🛙 | Annotate     |                         | iene     |        | vith     | UI  | Rsir            | 1 gr          | ay               | whe   | en a       | vail       | able  | )    |             |      |     | ų.    |            |     |      |                       |        |      |                | een e            |      |       |      |     |     | -         |      |      |      |      |      |       |      |            |                  |    |    |
|             | T brucei     | TRE                     | U9:      | 27 N   | IS/N     | IS  | Pept            |               |                  |       |            |            | e pro | oteo |             |      |     |       |            |     | m a  |                       |        |      |                | orm              | s (T | b. 4  | 27)  | (UI | rba | niak      | ( et | al.  | )    | T    | Γ    |       |      |            | Т                |    | Т  |
|             | Thrucoi      | TDE                     |          |        | IC/N     |     |                 |               | c Di             |       |            |            | DEO   | toin |             | Ini  |     |       |            |     | 131  |                       |        |      |                |                  | -    | 1     |      |     |     |           | 1    |      |      | •••  | 1    |       |      |            | 1                | -  | ۴  |
|             | a i biucei   | IRE                     | :09/     |        |          | 131 | Pepi            | lue           | SPI              | IOC   | yCili      |            | pro   | lein | i pa        |      | 1   |       | 11         | 111 | 13)  | (EII                  | 1      | í I  | ai.)           |                  |      | 1     |      |     |     |           |      | u.   |      |      |      |       | R    |            |                  |    | 1  |
|             |              |                         |          |        | ł        |     |                 |               |                  |       |            |            |       |      |             |      |     | 1     | ł.         | 1   |      |                       | ł      |      |                |                  | Ч.   | 1     |      |     |     | 1         | j    | 1    |      |      |      |       | 4    | - 1        |                  |    | ł  |
|             |              |                         |          |        |          |     |                 |               |                  |       | 1          |            |       |      |             |      |     |       | η.         |     |      |                       |        |      |                |                  |      |       |      |     |     | ł         | ł    |      | ł    |      |      |       |      | 1          |                  |    |    |
|             |              |                         |          |        |          |     |                 |               |                  |       |            |            |       |      |             |      |     |       |            |     |      |                       |        |      |                |                  |      |       |      |     |     | ł         |      |      | 1    |      |      |       |      |            |                  |    |    |
|             |              |                         |          |        |          |     |                 |               |                  |       |            | Ū.         |       |      |             |      |     |       |            |     |      |                       |        |      |                |                  |      |       |      |     |     |           |      |      | ł    |      |      |       |      |            |                  |    |    |
|             |              |                         |          |        |          |     |                 |               |                  |       |            |            |       |      |             |      |     |       |            |     |      |                       |        |      |                |                  |      |       |      |     |     | į         |      |      |      |      |      |       |      |            |                  |    |    |
|             |              |                         |          |        |          |     |                 |               |                  |       |            |            |       |      |             |      |     |       |            |     |      |                       |        |      |                |                  |      |       |      |     |     | į         |      |      |      |      |      |       |      |            |                  |    |    |
|             | T brucei     | TRE                     | EU9:     | 27 N   | IS/N     | IS  | Pept            | ide           | s Bl             | 00    | dstr       | ear        | n Fo  | rm   | Cvt         | oso  | lic | Pho   | osp        | hop | rote | eon                   | ne (I  | RUM  | P 5            | 28)              | (Ne  | tt ef | al.  |     |     |           |      |      |      |      |      |       |      |            |                  |    |    |
| r 🖃 🔀 🔝 🗷 🛙 |              |                         |          |        |          |     | 1.1             |               |                  |       |            |            |       |      | 1           |      |     |       |            |     |      |                       | - T    |      |                | 1                | · –  |       | T .  | 1   | 42  | 7) (1     | Irb  | ani  | ak ( | et a | h    |       |      |            |                  |    |    |
|             |              |                         |          | - 10 P | 111      |     | ÷ 1             |               |                  | 1     | pun        |            |       | 100  |             |      |     |       |            |     | Jul  |                       |        |      | 1              | 1                |      |       | 11   | 111 | 1   | i i i i i |      |      |      |      | Ē.   | 3     |      | 1          | $\mathbb{P}^{1}$ |    |    |
|             |              |                         |          |        |          |     | í               |               | 211              |       |            |            | 1     |      | 1           |      | •   |       |            | ·   |      |                       | 11     | 1    | 1              |                  |      |       |      | H   |     | Ϋ́,       |      | l    | i .  | 1    |      | Ţ.    |      | - R        | i .              | 1  |    |
|             |              |                         |          |        |          |     |                 |               | i                |       |            |            | 1     |      | 1           |      |     | Í     |            |     |      |                       |        |      |                |                  |      |       |      |     | -   |           |      | ł    | l I  |      |      | 1     |      | Ì          |                  | 11 |    |
|             |              |                         |          |        |          |     |                 |               |                  |       |            |            |       |      |             |      |     |       |            |     |      |                       |        |      |                |                  |      |       |      |     |     |           |      |      | ·    |      |      |       |      | i          |                  | 1  |    |
|             | I brucei     | IRE                     | :092     |        |          |     | 1               | Ide           |                  |       | alate a la |            | n tor |      |             | CNE  |     |       |            |     | 27 1 | /1118                 | 11.4   | ) (U |                | niał             | et   | al.)  |      |     |     |           |      |      |      | 10   |      |       |      |            |                  |    |    |
|             |              |                         |          |        |          |     |                 |               |                  | 1     | I.         | H.         |       | Ч    |             | 1    |     |       |            | 1   |      |                       |        |      | •              |                  |      |       | Î.   |     | P.  |           |      |      |      | j,   |      | Ķ     | H    |            |                  | 1  | 1  |
|             |              |                         |          |        |          |     |                 | 1             | - 12             |       | й÷         |            |       | 1    |             |      |     |       | Ş.,        |     |      |                       | i.     |      |                |                  | Υ.   | i –   | ł.   |     | 11  |           |      |      | ï    |      |      | 15    | ij.  |            |                  | i. | li |
|             |              |                         |          |        |          |     |                 |               |                  |       |            | i.         |       |      |             |      |     | ŧ.    | ş.         |     |      |                       |        |      |                |                  | 8    |       | 1    |     | i.  | i         |      |      | i    |      |      |       |      | - i        |                  |    | ľ  |
|             |              |                         |          | ļ      |          |     |                 |               |                  |       |            |            |       |      |             |      |     | i l   | ξ.         |     |      |                       |        |      |                |                  |      |       |      |     |     |           |      |      | ł    |      |      |       | 1    |            |                  |    |    |
|             |              |                         |          |        |          |     |                 |               |                  |       |            |            |       |      |             |      |     |       | 1          |     |      |                       |        |      |                |                  | 1    |       |      |     |     | į         |      |      |      |      |      |       |      |            |                  |    |    |
|             |              |                         |          |        |          |     |                 |               |                  |       |            |            |       |      |             |      |     |       | 1          |     |      |                       |        |      |                |                  |      |       |      |     |     |           |      |      | i    |      |      |       | 1    |            |                  |    |    |
|             |              |                         |          |        |          |     |                 |               |                  |       |            | 1 i i      |       |      |             |      |     |       | 1          |     |      |                       |        |      |                |                  |      |       | 1    |     |     |           |      |      |      |      |      |       |      | Шi         |                  |    |    |
|             |              |                         |          |        |          |     |                 |               |                  |       |            |            |       |      |             |      |     |       |            |     |      |                       |        |      |                |                  |      |       |      |     |     |           |      |      | 12.1 |      |      |       |      | - i        |                  |    |    |
|             |              |                         |          |        |          |     |                 |               |                  |       |            |            |       |      |             |      |     |       |            |     |      |                       |        |      |                |                  |      |       |      |     |     | ľ         |      |      |      |      |      |       |      |            |                  |    |    |
|             |              |                         |          |        |          |     |                 |               |                  |       |            | Ξ.         |       |      |             |      |     |       |            |     |      |                       |        |      |                |                  |      |       |      |     |     |           |      |      |      |      |      |       |      |            |                  |    |    |

- 3. Retrieving data from GBrowse and uploading your own tracks to GBrowse
  - a. You can download data from GBrowse in multiple ways and formats.

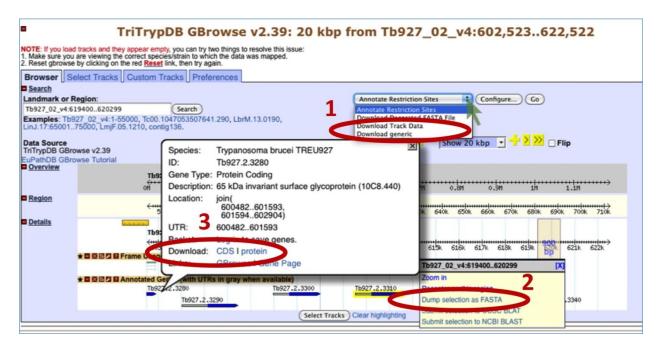

- The Report and Analysis drop down menu allows you to select a fasta file for sequence or a gff file that will contain all the features that you have displayed in the region you are viewing.
- Highlighting a section of the Details scale allows you to retrieve a FASTA dump of the nucleotide sequence from this region. You can also use this same tool to submit a sequence to NCBI Blast.
- Mousing over a gene will reveal a popup window with the option to get the coding (CDS) or amino acid sequence of that gene.
- **b.** Uploading your own tracks is also possible. One reason to upload your own tracks is to display your own data on a chromosome or genomic segment and view it in the context of gene models and other data. To do this you have to follow some rules to ensure that the file you are uploading can be understood by GBrowse. In this exercise we will only go through a couple of simple examples to give you an idea of the possibilities. There are many online resources if you wish.
  - Imagine that you have cloned a new gene and you would like to display it in GBrowse. Click on the "Custom Tracks" GBrowse tab and add a custom track "From text". There are many formats that can be used. For this example, we are going to tell GBrowse that we have a gene and a few things about the gene, like its location. Paste the following into the editor (the next window after you click on Add Custom Tracks From

Text), and then click on upload (hint: sometimes you have to zoom in or out a little to see your new glyph):

| Browser       Select Tracks       Snapshots       Custom Tracks       Preferences         Custom Tracks         [EuPathDB specific help]         [GMOD-GBrowse help]       [GMOD-GBrowse help]         Custom Tracks across user sessions. When you log out, you should represistence of user tracks is not guaranteed, especially between releases.         Add custom tracks : [From text] [From a URL] [From a file]         Create a new track         Gene       "Super Gene"       Tb927_02_v5.1:600800639999 |          | "Supe                | r Gene"           | Tb927_02_v5.    | 1:600800.                          | .639999                  |
|----------------------------------------------------------------------------------------------------|----------|----------------------|-------------------|-----------------|------------------------------------|--------------------------|
| [EuPathDB specific help]<br>[GMOD-GBrowse help]<br>EuPathDB Note: our websites are now retaining Custom Tracks across user sessions. When you log out, you should represistence of user tracks is not guaranteed, especially between releases.<br>Add custom tracks : [From text] [From a URL] [From a file]<br>Create a new track                                                                                                    | rowser   | Select Tracks        | Snapshots         | Custom Tracks   | Preferences                        | 1                        |
| persistence of user tracks is not guaranteed, especially between releases.         Add custom tracks : [From text] [From a URL] [From a file]         Create a new track                                                                                                    |          |                      |                   | [E<br>['        | uPathDB specific<br>GMOD-GBrowse I | help]<br>aelp]           |
| Create a new track                                                                                                    |          |                      |                   |                 | r sessions. When y                 | ou log out, you should n |
|                                                                                                    | Add cust | tom tracks : [From t | ext] [From a URL] | ] [From a file] |                                    |                          |
| Gene "Super Gene" 16927_02_v5.1:600800639999                                                                                                    |          |                      |                   |                 |                                    | _                        |
|                                                                                                    |          |                      |                   |                 |                                    |                          |

You should see a new track with your gene displayed.

Gene

| 550k                | 7_02_v5.1: 100<br>560k | 570k            | 580k       | 590k           | 600k          | 610k         | 620k           | 630k         | 640k        | <br>650k |
|---------------------|------------------------|-----------------|------------|----------------|---------------|--------------|----------------|--------------|-------------|----------|
| 🛛 🖾 🖉 Gene          |                        |                 |            |                | Super         | Gene         |                |              |             |          |
| 🛛 🖾 🖬 Annotated Gen | es (with UTRs in       | gray when avai  | ilable)    |                |               |              |                |              |             |          |
|                     | .2.2880 Tb927.2.       |                 |            | .2.3090 Tb927. | 2.3190 Tb927. | 2.3280 Tb927 |                | 7.2.3370 Tb  | 927.2.3460  | b927.2.  |
|                     | Tb927.2.2900 Tb        | 927.2.2970(MCP1 | L3) Tb     | 927.2.3160     | Tb927.2.327   | 0 Tb927.2.3  | 300 Tb927.2.33 | 30 Tb927.2.3 | 3400        | Tb927.2  |
|                     | Tb927.2.2910           | Tb927.2.2990    | Tb927.2.3  | 080 Tb927.2.31 | 80(PPR1) T    | 927.2.3290 1 | rb927.2.3320   | rb927.2.3390 | Tb927.2.358 | OCTFIIS2 |
|                     | Tb927.2.2920           | ть927.2         | .3020      | Tb927_02_v4.sn | oRNA.0100     | -            | Tb927.2.       | 3340 Tb927.2 | 2.3420      | TbS      |
|                     | Tb927.2                | 2.2950 Tb       | 927.2.3030 | ↔              |               |              | <b>+</b>       | ++<br>Tb927  | .2.3440     | =        |
|                     |                        |                 |            |                |               |              |                |              |             |          |

• Now let us load a more complex graphic, a bigwig file of some RNA Sequencing data. For this we posted the file to a public site and are using the URL to inform GBrowse of the file location. Choose 'From a URL' in the 'Add custom tracks' field. Then enter the following and click Import:

http://luffa.gacrc.uga.edu/swfeltz/bigwig/TREU927\_Cross\_RNASeq.bw

| Browser Select Tracks Snapshots Custom Tracks Preferences                                                                                                    |
|----------------------------------------------------------------------------------------------------|
|                                                                                                    |
| Custom Tracks                                                                                                    |
| [EuPathDB specific help]                                                                                                    |
| [GMOD-GBrowse help]                                                                                                    |
| EuPathDB Note: our websites are now retaining Custom Tracks across user sessions. When you log out, you should not need to upload y                                                                                                    |
| persistence of user tracks is not guaranteed, especially between releases.                                                                                                    |
|                                                                                                    |
| There are no tracks yet.                                                                                                    |
|                                                                                                    |
|                                                                                                    |
| Add custom tracks : [From text] [From a URL] [From a file] Attention: the URL should not be a https (SSL) one.                                                                                                    |
| Add custom dacks : [From text] [From a one] [From a me] Attention: the one should not be a mitps (35E) one.                                                                                                    |
| Fetch track file from this URL                                                                                                    |
| http://luffa.gacrc.uga.edu/swfeltz/bigwig/TREU927_Cross_RNASeq.bw Import Remove                                                                                                    |
|                                                                                                    |
| Tb927_82_v5,1                                                                                                    |
| oH 0.1H 0.2H 0.3H 0.4H 0.3H 0.6H 0.7H 0.8H 0.9H 1H 1.1H                                                                                                    |
| <u>C11</u>                                                                                                    |
| Tb927_92_v5.1: 198 kbp 50 kbp                                                                                                    |
| <1 570k 580k 590k 600k 610k 620k 630k 640k 650k 660k                                                                                                    |
| La 図 回 D http_luffa.gacrc.uga.edu_swfeltz_bigwig_TREU927_Cross_RNASeq.bw                                                                                                    |
| 8.5 (1) (1) (1) (1) (1) (1) (1) (1) (1) (1)                                                                                                    |
| K ■ ⊠ ⊡ D ■ Gene Super Gene                                                                                                    |
|                                                                                                    |
| Tb927.2.2990;mRNA Tb927.2.3055;mRNA Tb927.2.3190;mRNA Tb927.2.3280;mRNA Tb927.2.3310;mRNA Tb927.2.3390;mRNA Tb927.2.3590;mRNA Tb927.2.3590;mRNA Tb927.2.3590;mRNA Tb927.2.350;mRNA Tb927.2.350;mRNA TB927.2.350;mRNA TB927.2.350;mRNA TB927.2.350;mRNA TB927.2.350;mRNA TP927.2.350;mRNA TP927.2.350;mRNA TP927.2.350;mRA TB927.2.350;mRA |
| Tb927.2.3020:mRNA(CMF76) Tb927.2.3160:mRNA Tb927.2.3300:mRNA Tb927.2.3370:mRNA Tb927.2.3460:mRNA Tb927.2.360:mRNA                                                                                                    |
| Tb927.2.3030: INRNA Tb927.02.04.snoRNA.0100.1 Tb927.2.3330: INRNA Tb927.2.3420: INRNA Tb927.2.3660: INRNA(PPC10)                                                                                                    |
| TH927.2.3080:mRNA TH927.2.3340:mRNA TH927.2.3340:mRNA TH927.2.3440:mRNA TH927.2.3440:mRNA TH927.2.3440:mRNA (TFIIS2-2)                                                                                                    |
|                                                                                                    |

## 4. Designing PCR Primers with GBrowse

Open GBrowse at the genomic location for your new primers.

- Go to gene page of a gene you want to design primers for and use the 'View in GBrowse' button. This example is using SBPase, Tb927.2.5800 and we have zoomed out to 20K.
- OR open GBrowse from the home page and then enter genomic coordinates of your region in the landmark region
- You can also go to GBrowse and enter the gene ID in the Landmark box

Choose "Design PCR Primers" from the drop down menu and then **click GO**.

• This opens the Design Primers application.

| Browser Select Tracks Snapshots Custom Tracks Preferences         |                                                                 |
|-------------------------------------------------------------------|-----------------------------------------------------------------|
| Search                                                            |                                                                 |
|                                                                   | tate Restriction Sites Configure Go                             |
| 10321_02_V3.11,037,012                                            | n PCR primers                                                   |
| Examples : 16927_02_v5.1:25000-55000, 1cChr40-S:14861301536120,   | nload Decorated PASTA File                                      |
| LbrM.13.0190, LinJ.17:6500175000, LmjF.05.1210, contig136.        |                                                                 |
| Data Source Scrol                                                 | //Zoom: < 🌜 — Show 20 kbp 🔽 🕂 🔀 🔀 🗆 Flip                        |
| TriTrypDB GBrowse v2.48                                           |                                                                 |
| Overview     Tb927_02_v5.1     Control 0,11 0,21 0,31 0,41 0,51 0 | .sn 0.7m 0.8m 0.9m 1n 1.1m                                      |
| Region                                                            |                                                                 |
| 950k 960k 970k 980k 990k 1000k 1010k 1020k 1030k 1040k            | 1050k 1060k 1070k 1080k 1090k 1100k 1110k 1120k 1130k 1140k     |
| Details Eliber                                                    |                                                                 |
| Tb927_02_v5,1: 28 kbp 5 kbp                                       |                                                                 |
| 1038k 1039k 1040k 1041k 1042k 1043k 1044k 1045k 1046k 10          | 47k 1048k 1049k 1050k 1051k 1052k 1053k 1054k 1055k 1056k 1057k |
| ★ 🖬 🖾 📾 Annotated Genes (with UTRs in gray when available)        |                                                                 |
| Tb927.2.5760 Tb92                                                 | 7.2.5800(SBPase) Tb927.2.5820                                   |
|                                                                   | Tb927.2.5810                                                    |
|                                                                   |                                                                 |

Choose a target:

- The graphic is interactive. To choose a target, highlight an area on the scale. You can zoom in with the controls in the upper left corner. The PCR primers that you design with this application will flank the shaded region.
- Once you choose a target, the Product size range is automatically updated in the parameter table at the bottom of the page.
- You can choose to customize the primer design using other parameters.

Click DESIGN PRIMERS to run the application.

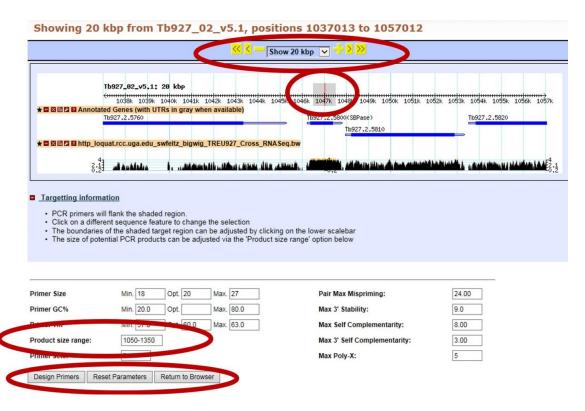